## 2015 7 31 10:30 12:00

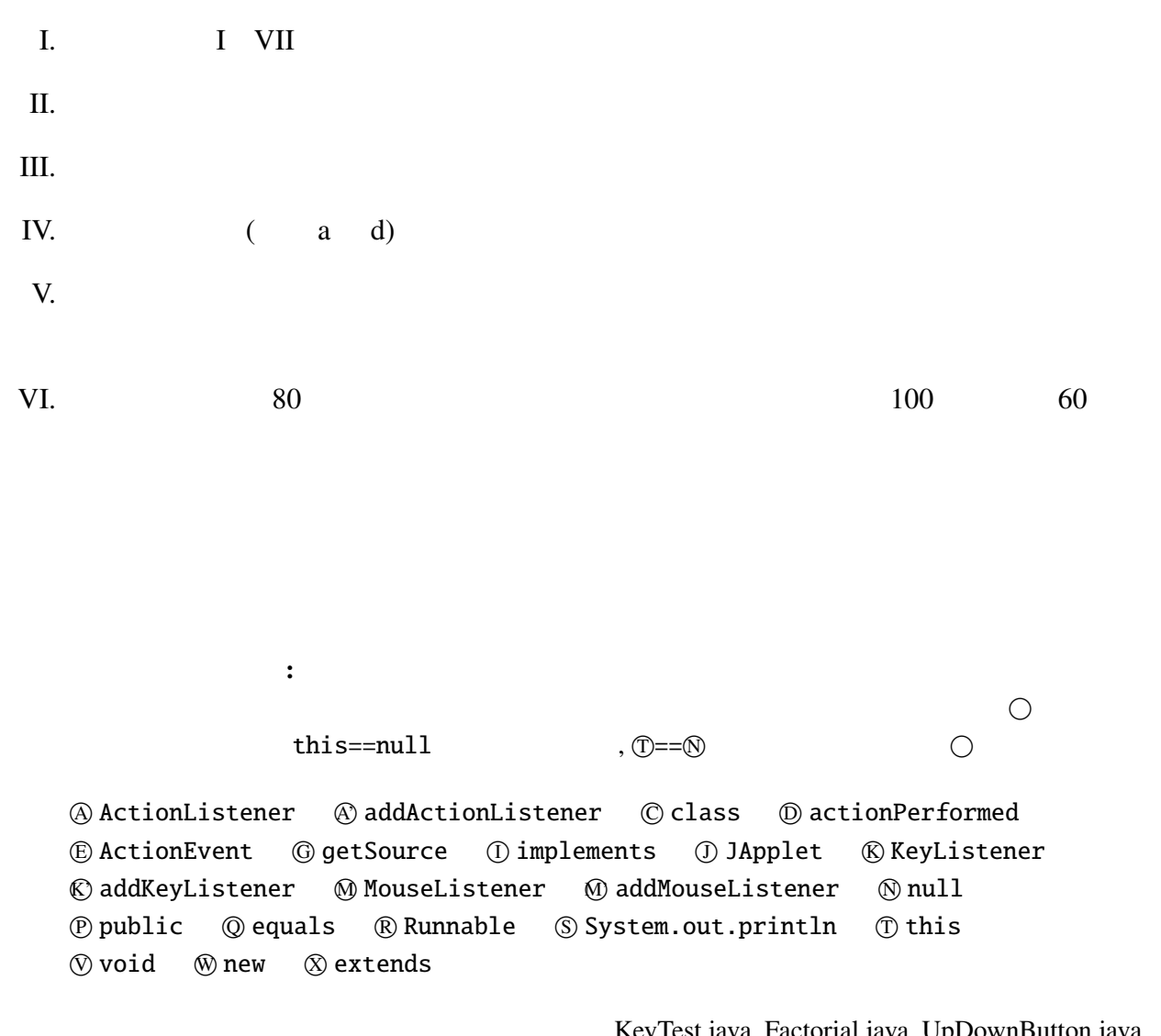

KeyTest.java, Factorial.java, UpDownButton.java, UpDownButton4.java, BubbleSort1.java, BubbleSort2.java, Point.java, ColorPoint.java

 $(i)$  Java  $j$ (A) Foo-Bar (B) 13T299 (C) Chanel#5 (D) Ans\_1\_2\_1 (ii)  $\qquad \qquad \qquad$  (iii) (A). Java Java Java in the matrix of the set of the set of the set of the set of the set of the set of the set of the set of the set of the set of the set of the set of the set of the set of the set of the set of the set o (B). HTML JavaScript Web Web 700 and 700 and 700 and 700 and 700 and 700 and 700 and 700 and 700 and 700 and 700 and 700 and 700 and 70 (C). Prolog (D). Java

## II. Java  $25$

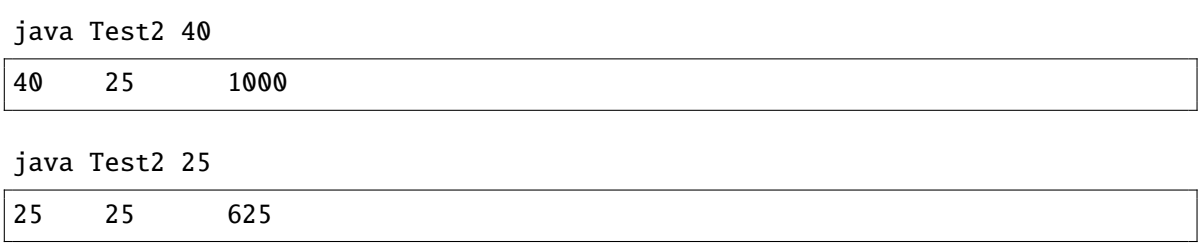

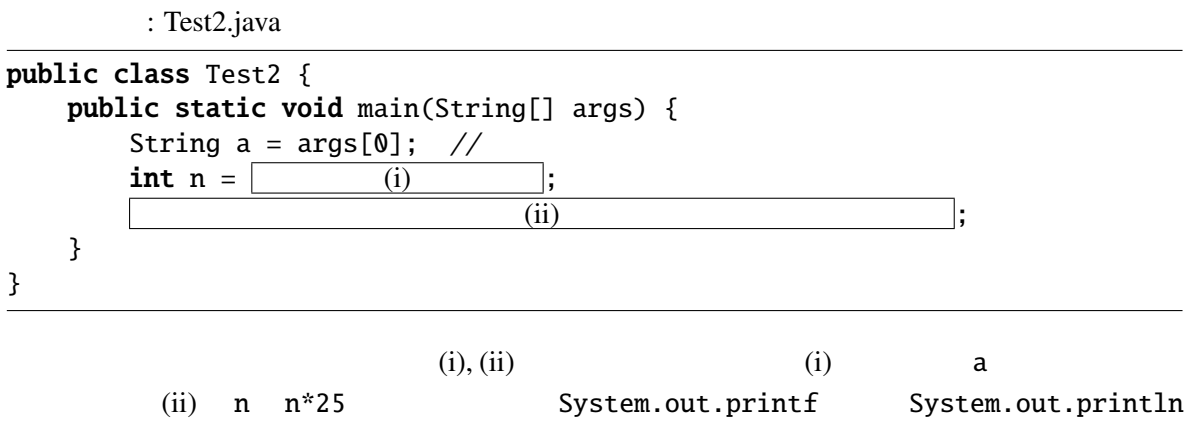

 $I.$ 

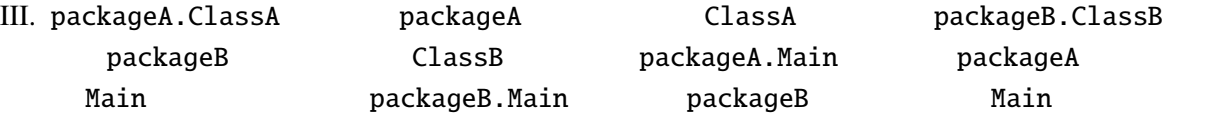

```
: packageA/ClassA.java
```
package packageA;

```
public class ClassA {
      (i) String x;
      (ii) String y;
    public ClassA(String a, String b) {
        x = a; y = b;
    }
}
```
: packageB/ClassB.java

package packageB;

```
public class ClassB {
      (iii) String x;
      (iv) String y;
    public ClassB(String a, String b) {
        x = a; y = b;
    }
}
```
: packageA/Main.java

```
1 package packageA;
2
3 import packageB.*;
4
5 public class Main {
6 public static void main(String[] args) {
7 ClassA a = new ClassA("abc", "def");8 ClassB b = new ClassB("ghi", "jkl");
9
10 System.out.println(a.x);
11 System.out.println(a.y);
12 System.out.println(b.x); \frac{1}{2}13 System.out.println(b.y); //14 }
15 }
```
: packageB/Main.java

```
1 package packageB;
2
3 import packageA.*;
4
5 public class Main {
6 public static void main(String[] args) {
 7 ClassA a = new ClassA("mno", "pqr");
 8 ClassB b = new ClassB("stu", "vwx");
9
10 System.out.println(a.x);
11 System.out.println(a.y); \frac{1}{2}12 System.out.println(b.x); //<br>13 System.out.println(b.y);
         System.out.println(b.y);
14 }
15 }
   packageA/Main.java 12, 13 packageB/Main.java 11, 12 //
   (i) (iv)
                         (A) (C)
```
(A) public (B) private  $(C)$ 

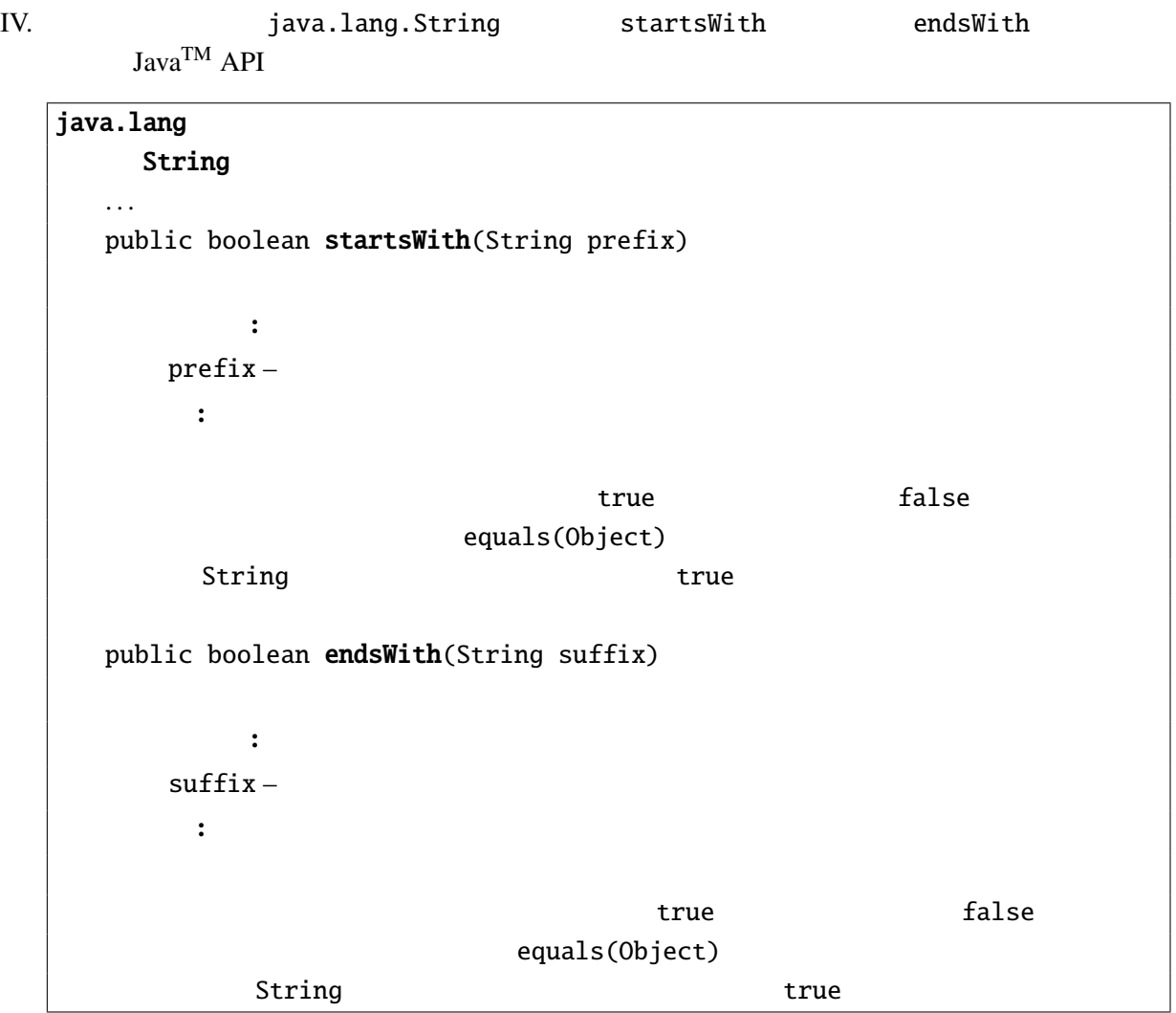

: StringTest.java

```
public class StringTest {
   public static void main(String[] args) {
       String prefix = args[0];
       String suffix = args[1];int i;
       for (i=2; i< (i) ; i++) {
           String str = args[i];if ( (i) ) {
              System.out.print("!!");
           }
           System.out.print(str);
           if ( (iii) ) {
              System.out.print("??");
           }
           System.out.println();
       }
   }
}
               java StringTest prefix suffix str1 str2 ...strN
```

```
str1, str2, ..., strN 1
```
•  $prefix$   $!!$ •  $\text{suffix}$  ??

java StringTest in tion instructor inflation imagination illusion

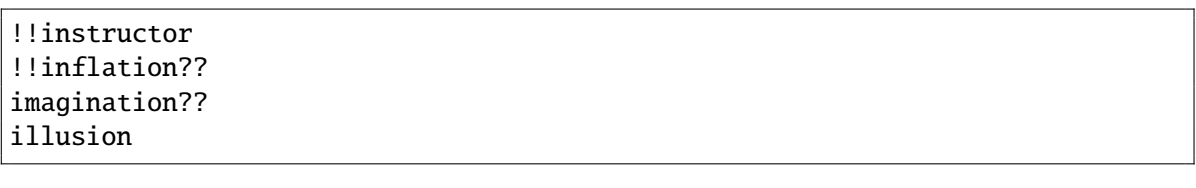

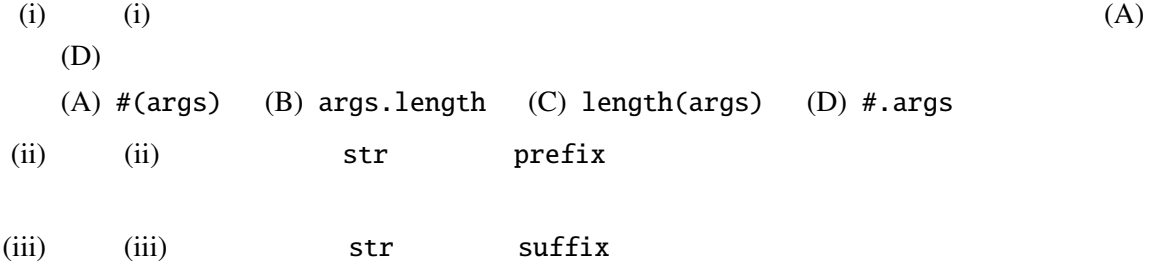

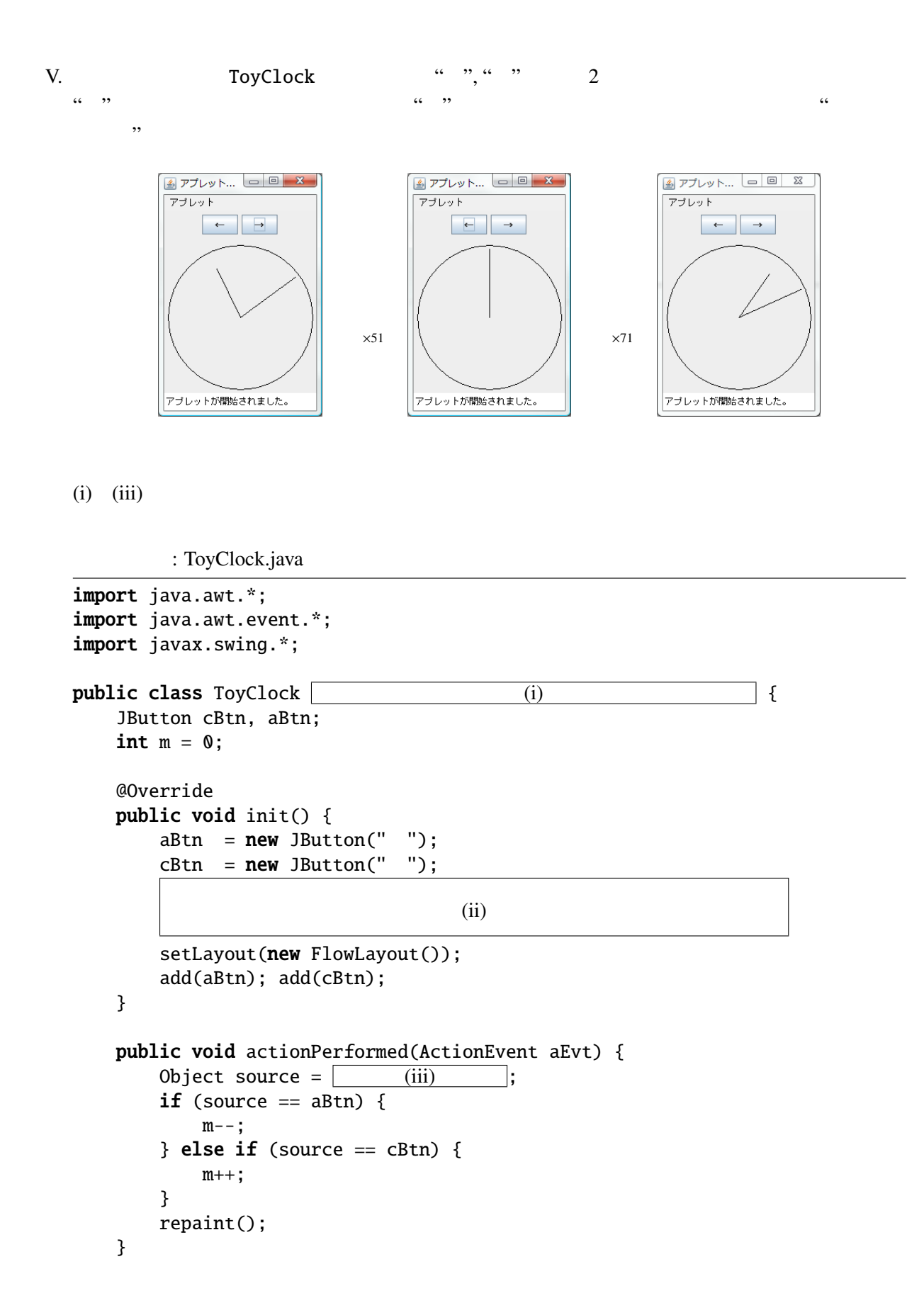

```
@Override
   public void paint(Graphics g) {
       super.paint(g);
       int cx = 100, cy = 140;
       g.drawOval(cx-95, cy-95, 190, 190); //
       double angle1 = m * 6 / 180.0 * Math.PI; // 1 6
       int x1 = (int)(cx+90*Math.sin(angle1));int y1 = (int)(cy-90*Math.cos(angle1));g.drawLine(cx, cy, x1, y1);<br>
double angle2 = m * 0.5 / 180 * Math.PI; // 1
       double angle2 = m * 0.5 / 180 * Math.PI; // 1 0.5
       int x2 = (int)(cx+70*Math.sin(angle2));int y2 = (int)(cy-70*Math.cos(angle));
       g.drawLine(cx, cy, x2, y2); //}
}
                                           ToyClock2
(iv) (v): ToyClock2.java
// import ToyClock.java
public class ToyClock2 (iv) (iv)
   int m = 0;
   @Override
   public void init() {
       JButton aBtn = new JButton(" ");
       JButton cBtn = new JButton(" "abtn.addActionListener(\hspace{1cm} (v-1);
       cBtn.addActionListener([ (v-2)
       setLayout(new FlowLayout());
       add(aBtn); add(cBtn);
   }
   \frac{x}{x} paint ToyClock \frac{x}{x}}
```
VI. Point  $\blacksquare$ CoarsePoint 1 1 int unit print  $x, y$  unit unit  $4 \times 9$ ,  $y \times 15$   $(8, 12)$ x, y, unit  $(i)$   $(ii)$  CoarsePoint : CoarsePoint.java **public class** CoarsePoint (i) { private int unit; public CoarsePoint(int x0, int y0, int u0) { 5  $super(x0, y0); unit = u0;$  } @Override public void print() { (ii) } }

CoarsePointTest.java

: CoarsePointTest.java

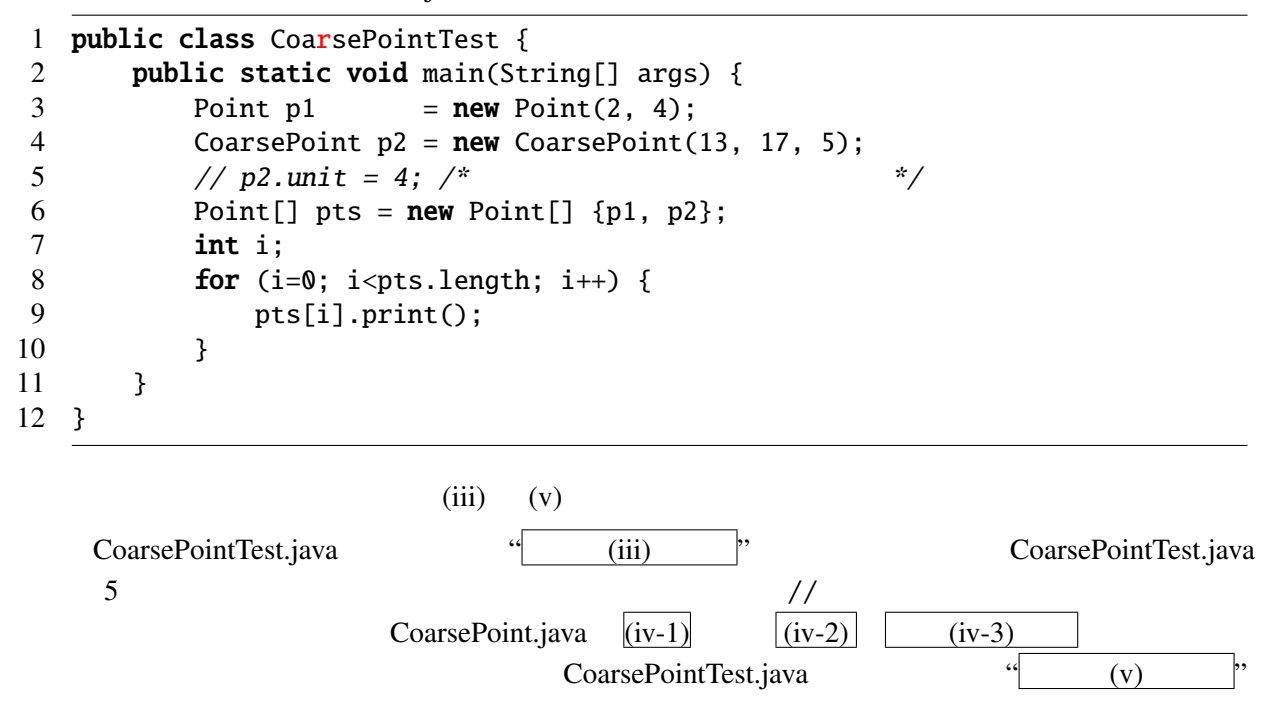

: TronModoki.java

```
1 import java.awt.*;
2 import java.awt.event.*;
3 import javax.swing.*;
4 import java.util.ArrayList;
5
6 public class TronModoki (i) (i)
7 private (iii) keys = new ArrayList <> ();
8 private char last = 'k';
9 private Thread myThread = null;
10
11 @Override
12 public void start() {
13 if (myThread==null) {
14 myThread = new Thread(this);
15 myThread.start();
16 }
17 }
18
19 @Override
20 public void stop() {
21 myThread = null;22 }
23
24 @Override
25 public void init() {
26 setFocusable(true);
27 (iii)
28 }
29
30 @Override
31 public void paint(Graphics g) {
32 int x = 190, y = 190;
33 final int step = 5;
34 for (char k : keys) {
35 int x1 = x, y1 = y;
36 switch(k) {
37 case 'h': x1-=step; break;
38 case 'j': y1+=step; break;
39 case 'k': y1-=step; break;
40 case 'l': x1+=step; break;
41 default: break;
42 }
43 g.drawLine(x, y, x1, y1);
44 x = x1; y = y1;
```

```
45 }
46 }
47
48 public void run() {
49 while (myThread==Thread.currentThread()) {
50 keys.add(last);
51 repaint();
52 try {
53 Thread.sleep(300);
54 } catch (InterruptedException e) {}
55 }
56 }
57
58 public void keyPressed(KeyEvent e) {}
59 public void keyReleased(KeyEvent e) {}
60 public void keyTyped(KeyEvent e) {
61 char c = e.getKeyChar();
62 if ("hjkl".indexOf(c) >= \theta) {
63 last = c;
64 }<br>65 }
65 }
66 }
```
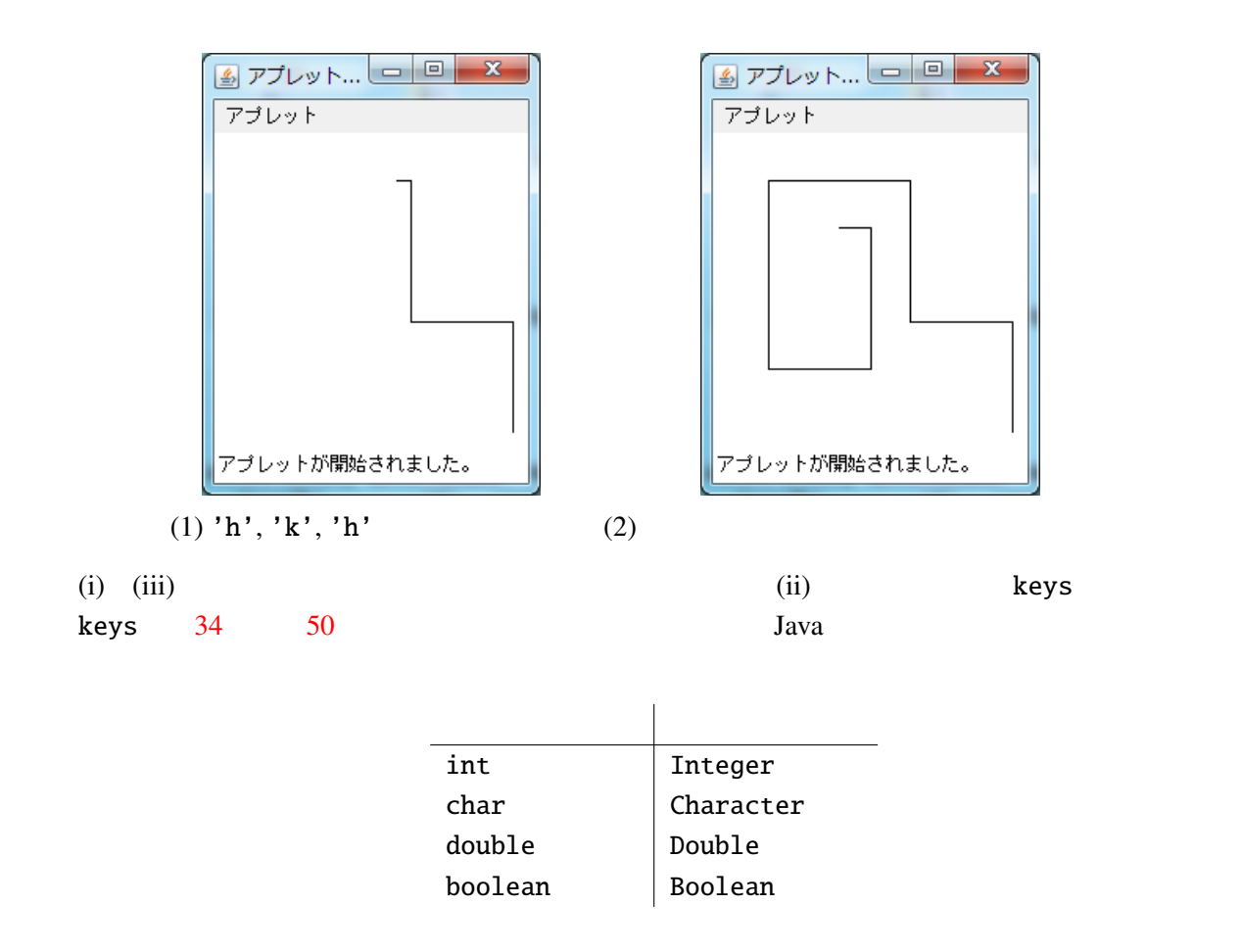

KeyTest.java, Factorial.java, UpDownButton.java, UpDown-Button4.java, BubbleSort1.java, BubbleSort2.java, Point.java, ColorPoint.java

KeyTest.java

```
import javax.swing.*;
import java.awt.*;
import java.awt.event.*;
public class KeyTest extends JApplet implements KeyListener {
  int x=50, y=20;
  @Override
  public void init() {
    setFocusable(true);
    addKeyListener(this);
  }
  @Override
  public void paint(Graphics g) {
    super.path(g);g.drawString("HELLO_WORLD!", x, y);
  }
  public void keyTyped(KeyEvent e) {
    int k = e.getKeyChar();
    if (k == 'u') {
      y = 10;
    } else if (k=='d') {
     y+=10;
    }
    repaint();
  }
  public void keyReleased(KeyEvent e) {}
  public void keyPressed(KeyEvent e) {}
}
Factorial.java
import javax.swing.*;
import java.awt.*;
import java.awt.event.*;
```

```
public class Factorial extends JApplet implements ActionListener {
 JTextField input;
 JLabel output;
 @Override
 public void init() {
    input=new JTextField("0", 8);
    output=new JLabel("...1");
   input.addActionListener(this);
   setLayout(new FlowLayout());
   add(input); add(new JLabel(""));add(output); add(new JLabel(" "");}
 static int factorial(int n) { // factorial --
   int r = 1;
    for (; n>0; n--) {
     r^* = n;}
   return r;
 }
 public void actionPerformed(ActionEvent e) {
```

```
try {
      int n = Integer.parseInt(input.getText());
      output.setText(".."+factorial(n));
    } catch (NumberFormatException ex) {
      input.setText("
   }
 }
}
```
UpDownButton.java

```
import javax.swing.*;
import java.awt.*;
import java.awt.event.*;
public class UpDownButton extends JApplet implements ActionListener {
 int x=20;
  JButton lBtn, rBtn;
 @Override
 public void init() {<br>1Btn = new JButton("Left");rBtn = new JButton('Right');lBtn.addActionListener(this); rBtn.addActionListener(this);
    setLayout(new FlowLayout());<br>add(lBtn);
                                    add(rBtn);
 }
 @Override
 public void paint(Graphics g) {
    super.paint(g);
    g.drawString("HELLO_WORLD!", x, 55);
 }
 public void actionPerformed(ActionEvent e) {
    Object source = e.getSource();
    if (source == lBtn) { // lBtn
      x = -10;
    } else if (source == rBtn) { // rBtnx+=10;
    }
    repaint();
 }
}
```
UpDownButton4.java

```
import javax.swing.*;
import java.awt.*;
import java.awt.event.*;
public class UpDownButton4 extends JApplet {
 int x=20;
 @Override
 public void init() {
    JButton lBtn = new JButton("Left");
    JButton rBtn = new JButton("Right");
    lBtn.addActionListener(e -> { x = 10; repair(); }rBtn.addActionListener(e -> { x+=10; repair(t)); }setLayout(new FlowLayout());
   add(lBtn); add(rBtn);
 }
 @Override
 public void paint(Graphics g) {
    super.path(g);
```

```
g.drawString("HELLO_WORLD!", x, 55);
 }
}
```

```
BubbleSort1.java
```

```
import javax.swing.*;
import java.awt.*;
public class BubbleSort1 extends JApplet implements Runnable {
  int[] \, args = { 10, 3, 46, 7, 23, 34, 8, 12, 4, 45, 44, 52};Color[] cs = { Color.RED, Color.ORANGE, Color.GREEN, Color.BLUE};
 Thread thread = null;@Override
 public void start() {
    if (thread == null) {
      thread = new Thread(this);thread.start();
   }
 }
 @Override
 public void stop() {
   thread = null;}
 @Override
 public void paint(Graphics g) {
   int i;
    super.path(g);for(i=0; i<args.length; i++) {
      g.setColor(cs[args[i]%cs.length]);
      g.fillRect(0, i*10, args[i]*5, 10);
   }
 }
 public void run() {
    int i, j;
    Thread \tilde{t}hisThread = Thread.currentThread();
   for (i=0; i<args.length-1; i++) {
      for (j=args.length-1; thread == thisThread && j>i; j--) {
        if (args[j-1] > args[j]) { //}int tmp=args[j-1]; args[j-1]=args[j]; args[j]; args[j]=tmp;
        }
        repaint();
        try { // repaint
          Thread.sleep(500);
        } catch (InterruptedException e) {}
     }
   }
 }
}
```
BubbleSort2.java

```
import javax.swing.*;
import java.awt.*;
import java.awt.event.*;
public class BubbleSort2 extends JApplet implements Runnable, ActionListener {
  int[] \, args = { 10, 3, 46, 7, 23, 34, 8, 12, 4, 45, 44, 52};Color[] cs = {Color.RED, Color.ORANGE, Color.GREEN, Color.BLUE};
 Thread thread = null;private boolean threadSuspended = true;
```

```
// start, stop, paint BubbleSort1.java
 @Override
 public void init() {
   JButton step = new JButton("Step");
   step.addActionListener(this);
   setLayout(new FlowLayout());
   add(step);
 }
 public synchronized void actionPerformed(ActionEvent e) {
   threadSuspended = false;notify();
 }
 public void run() {
    int i, j;
    for (i=0; i<args.length-1; i++) {
      for (j=args.length-1; j>i; j--) {
        if (args[j-1]>args[j]) { //}int tmp=args[j-1]; args[j-1]=args[j]; args[j]=tmp;
        }
       repaint();
        try { // repaint
          synchronized(this) {
           while (threadSuspended) {
              wait();
            }
            threadSuspended = true;}
       } catch (InterruptedException e) {}
     }
   }
   thread = null:
 }
}
```

```
Point.java
```

```
public class Point {
 public int x, y;
 public void move(int dx, int dy) {
   x := dx; y := dy;
 }
 public double distance() {
    return Math.sqrt(x*x+y*y);
  }
  public void print() {
    System.out.printf("(%d, _%d)", x, y);
 }
 public void moveAndPrint(int dx, int dy) {
   print(); move(dx, dy); print();
  }
 public Point(int x0, int y0) {
   x = x0; y = y0;
 }
}
```
ColorPoint.java

```
public class ColorPoint extends Point {
 private String[] cs = {"black", "red", "green", ..., "white"};
 private String color;
 @Override
 public void print() {
   System.out.printf("<font_color='%s'>", getColor()); //
   super.print();
   System.out.print("</font); //}
 public void setColor(String c) {
   int i;
    for (i=0; i<cs.length; i++) {
     if (c.\nequals(cs[i])) {
       color = c; return;}
   } \frac{1}{\sqrt{2}}}
 public ColorPoint(int x, int y, String c) {
   super(x, y);setColor(c);
   if (color==null) color = "black";
  }
 public String getColor() { return color; }
}
```
## $2015$  7 31

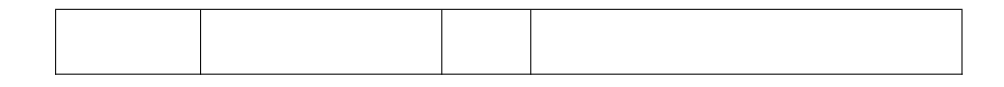

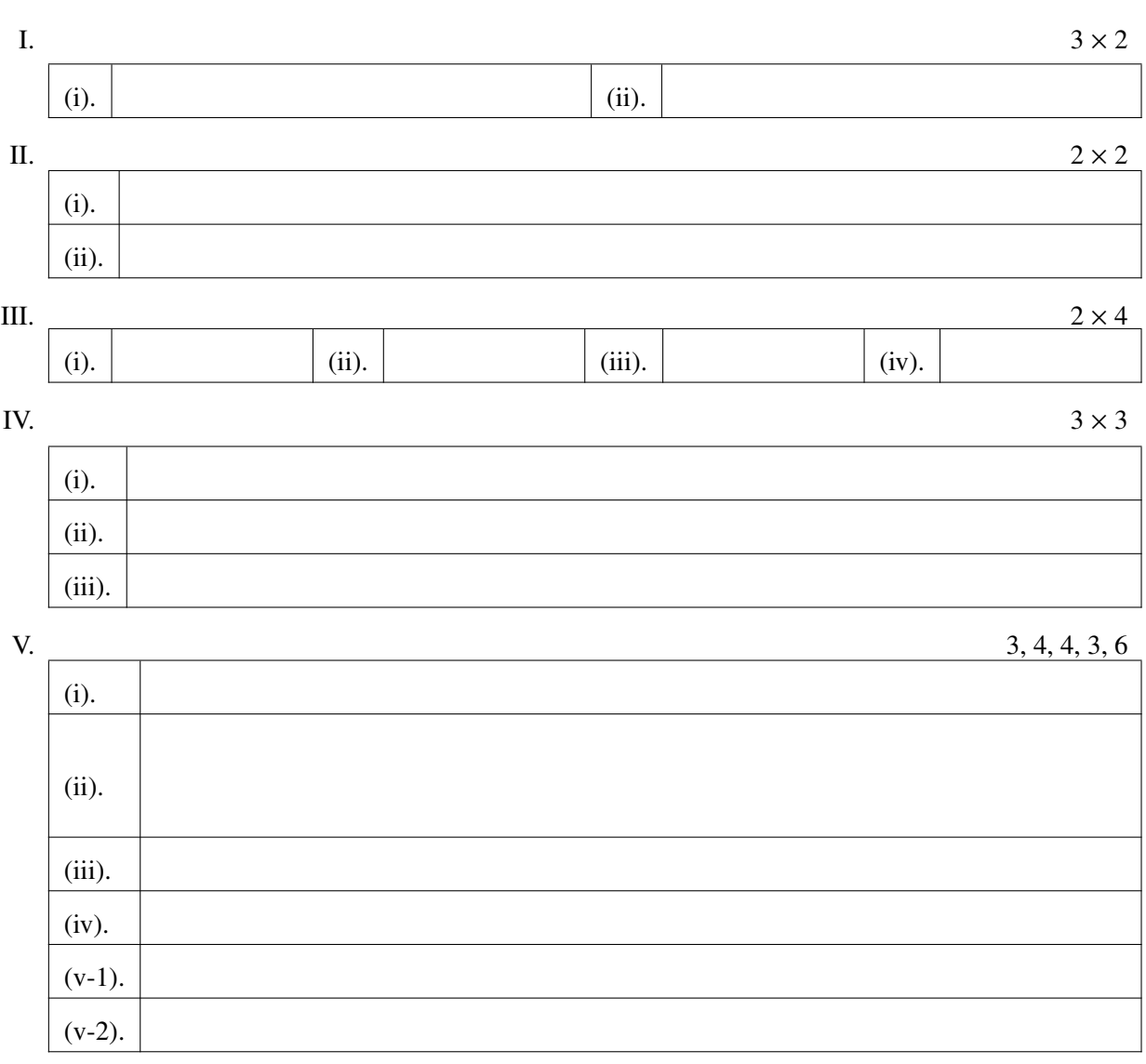

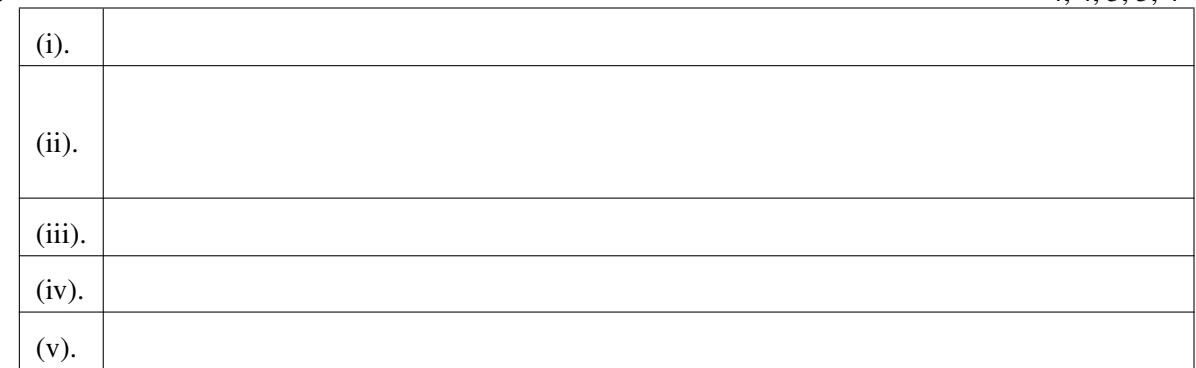

VII.

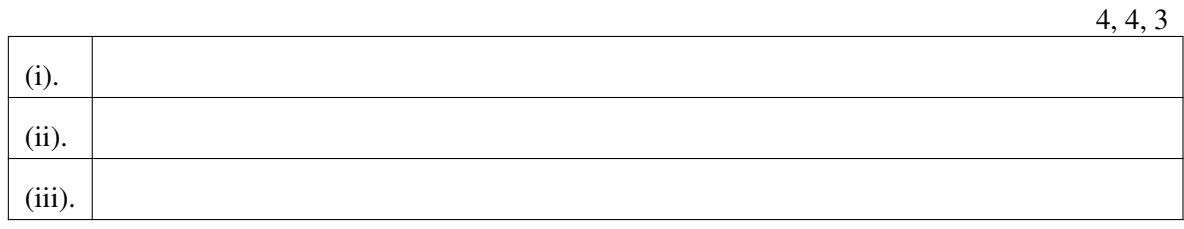

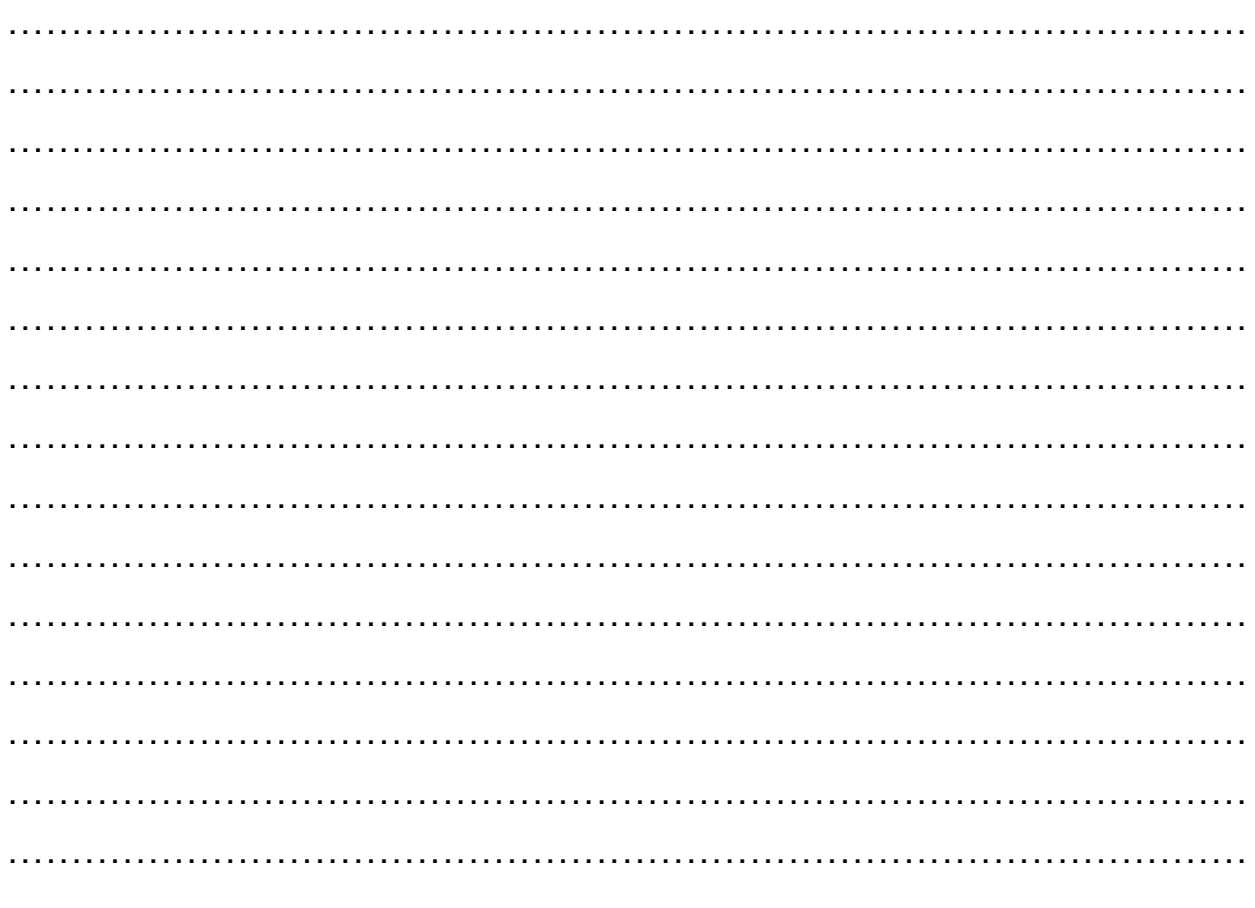

VI.